## **Flower Addition Color by Number**

Add the numbers and then use the key at the bottom of the page to color the picture.

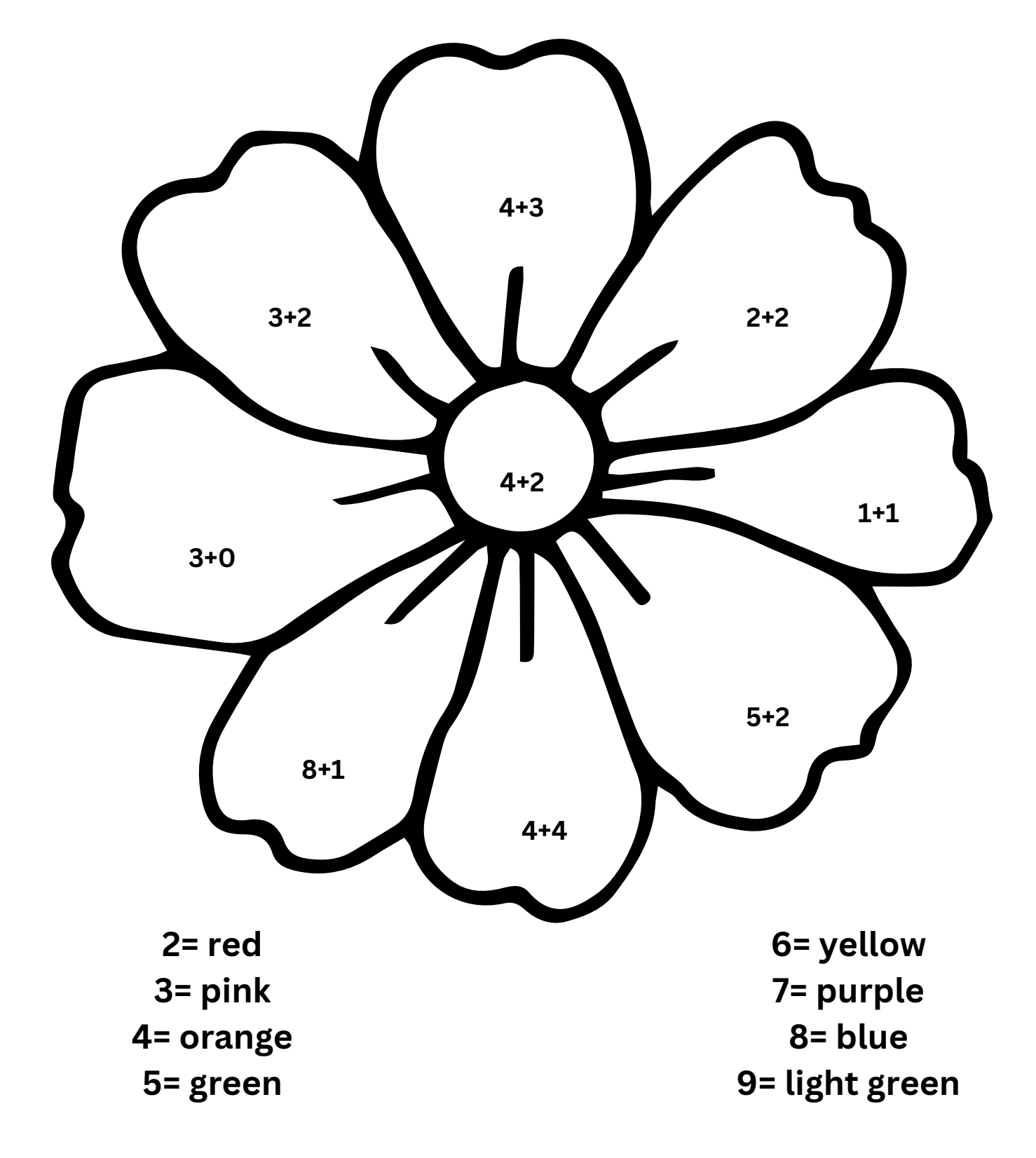